## **Equipment/Furniture Cost Estimates**

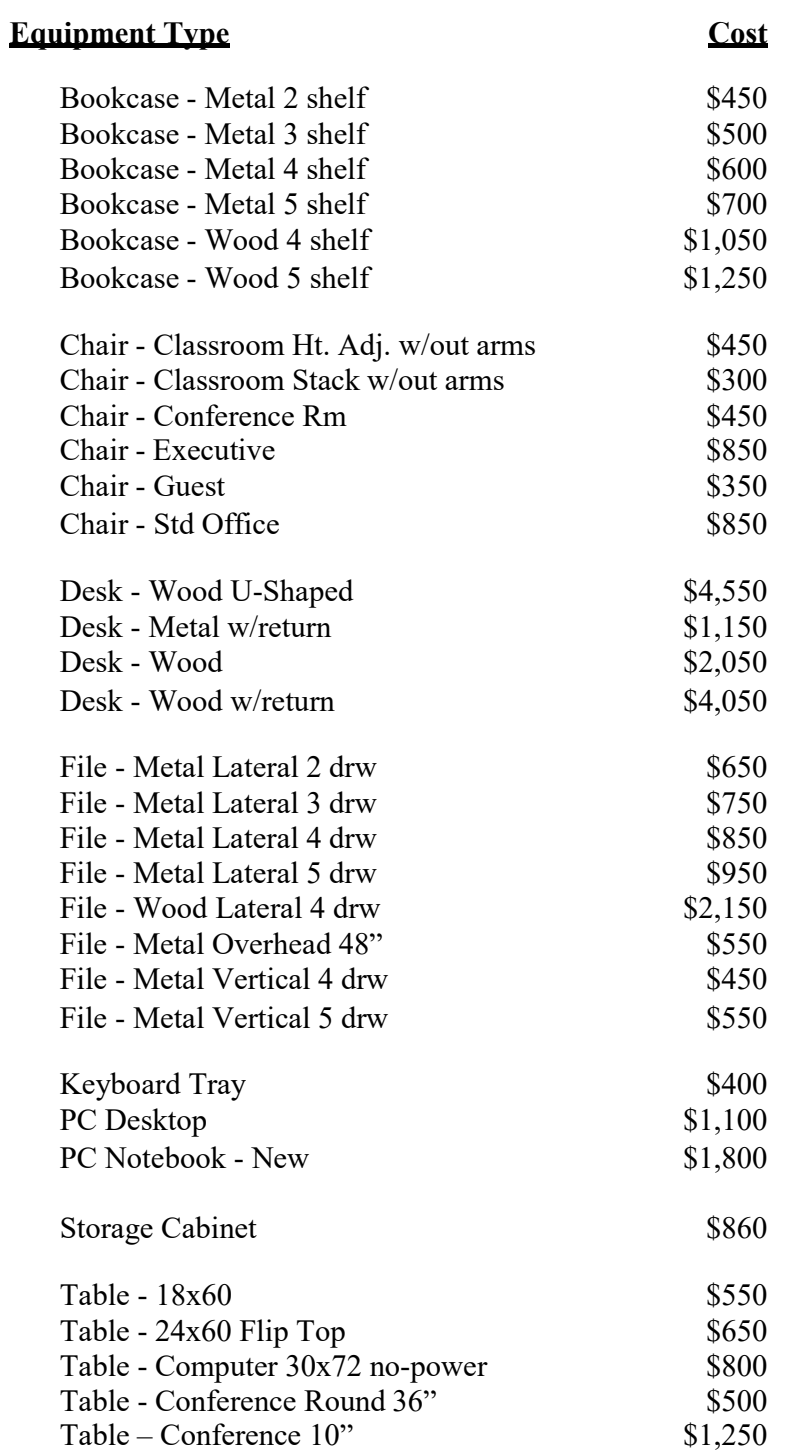